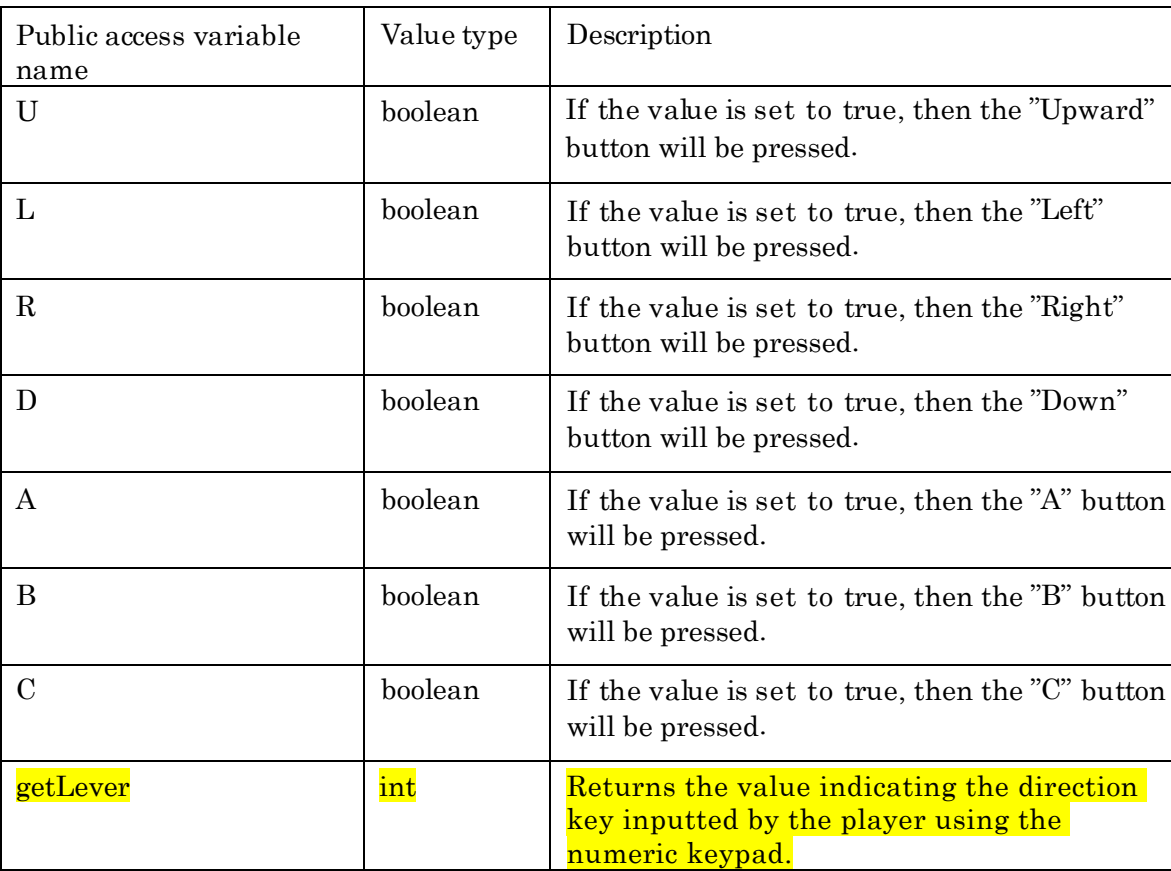

GameData

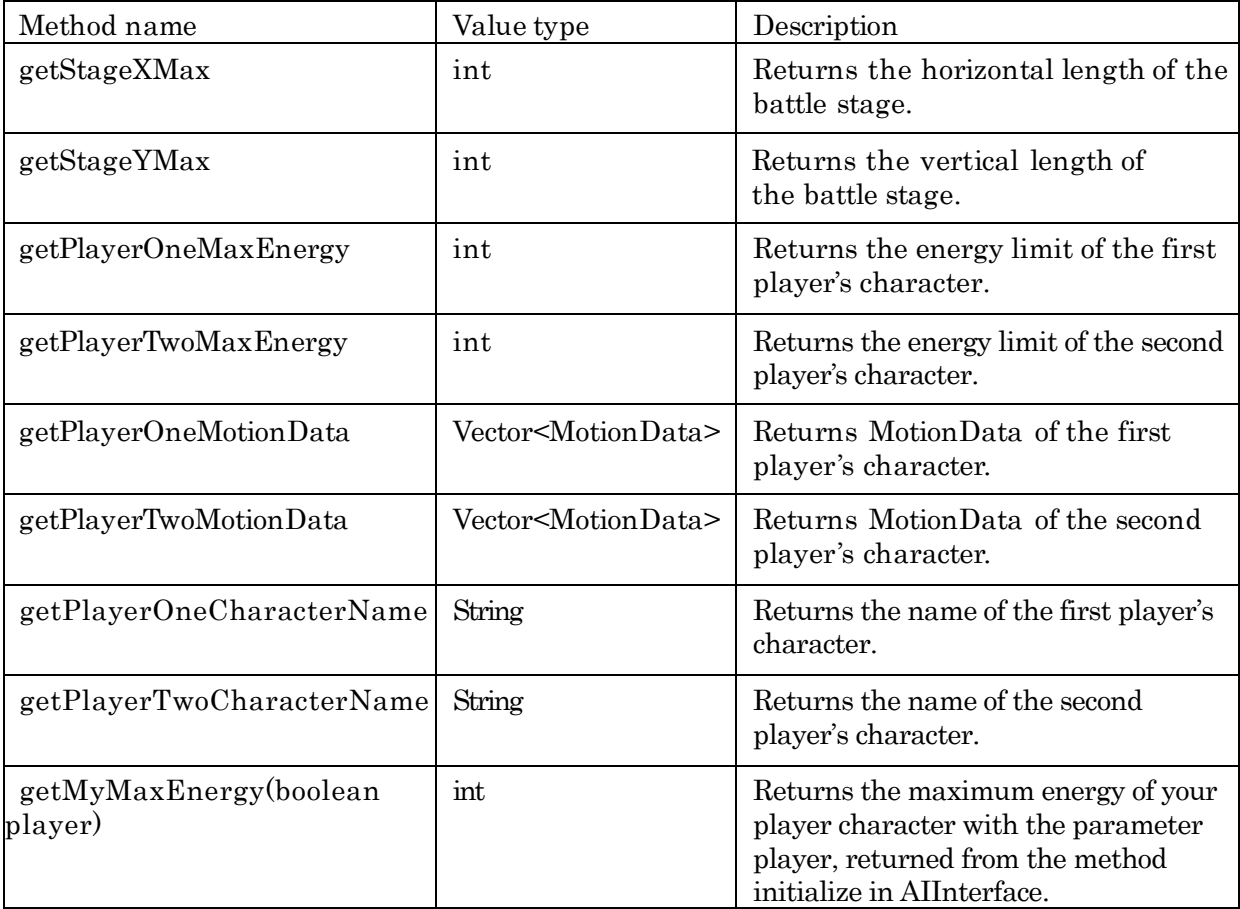

Key

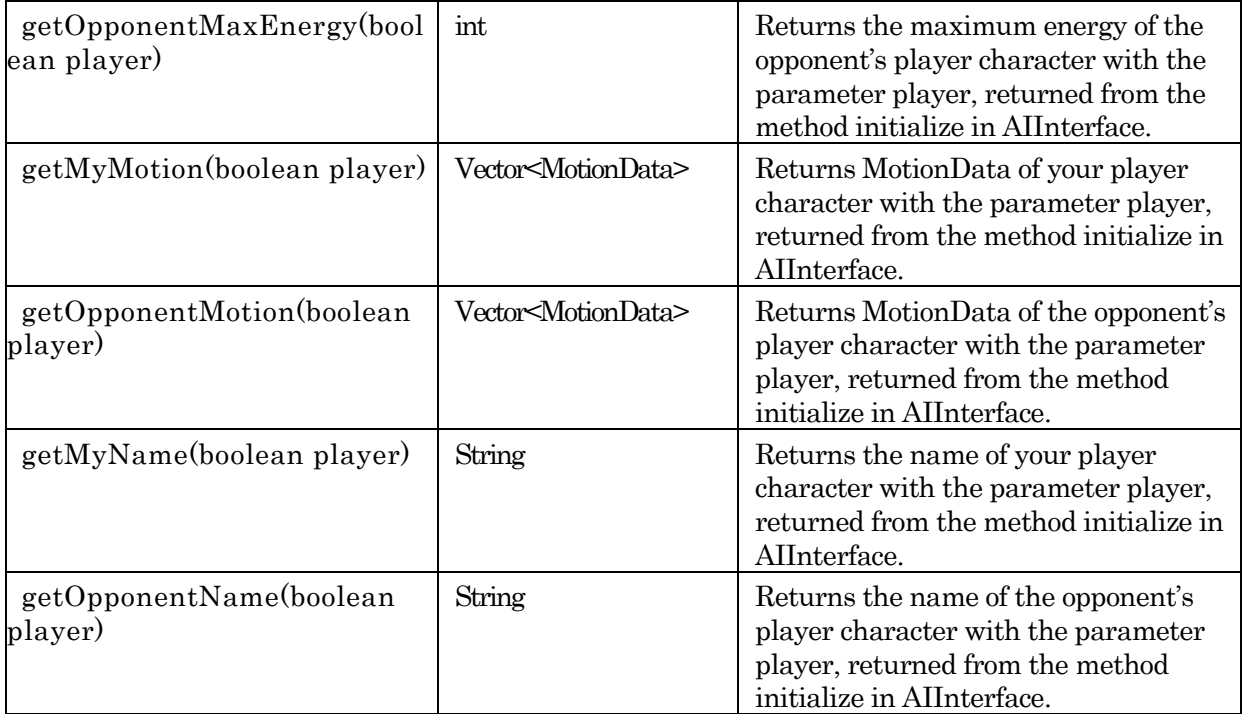

### MotionData

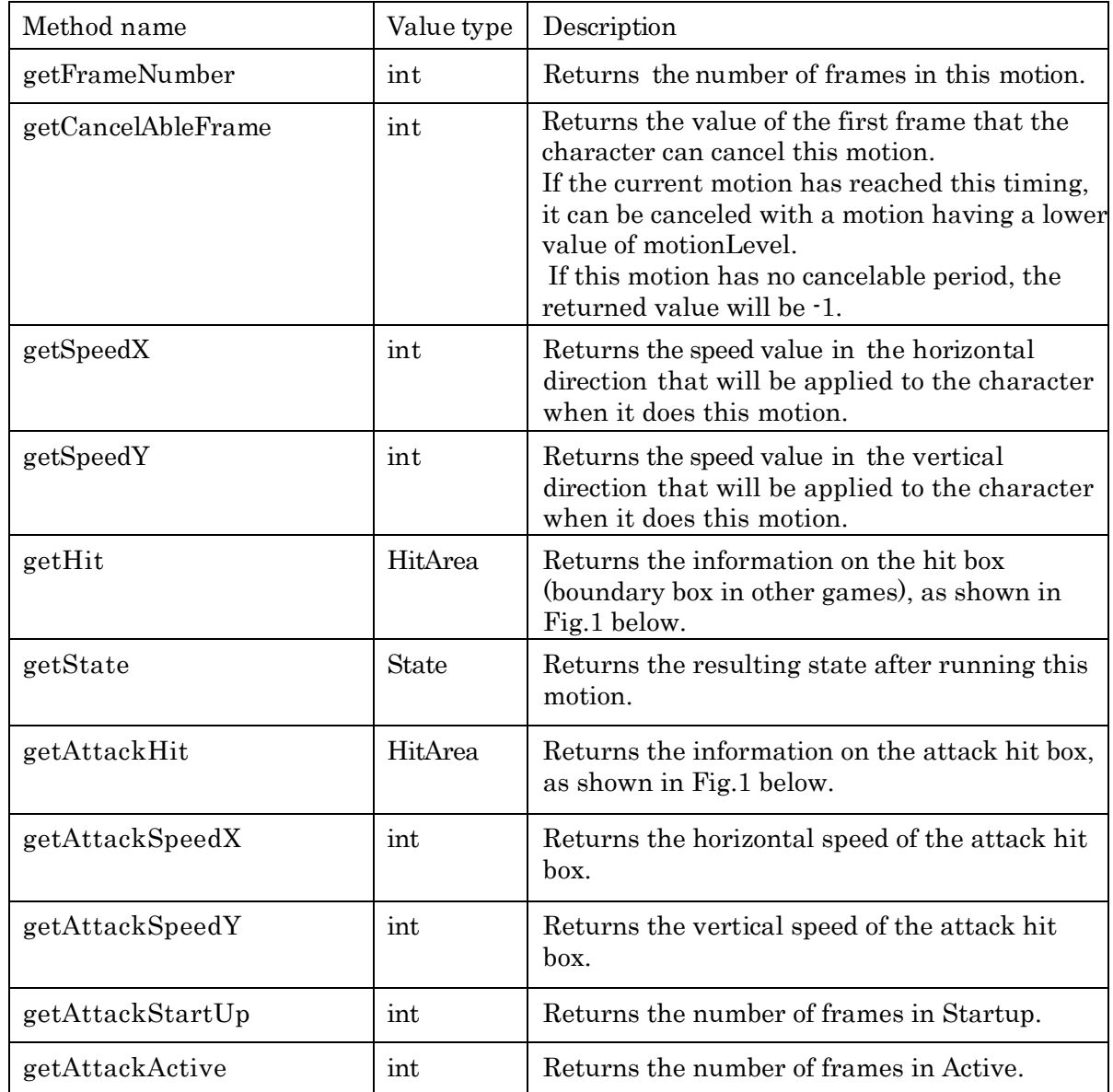

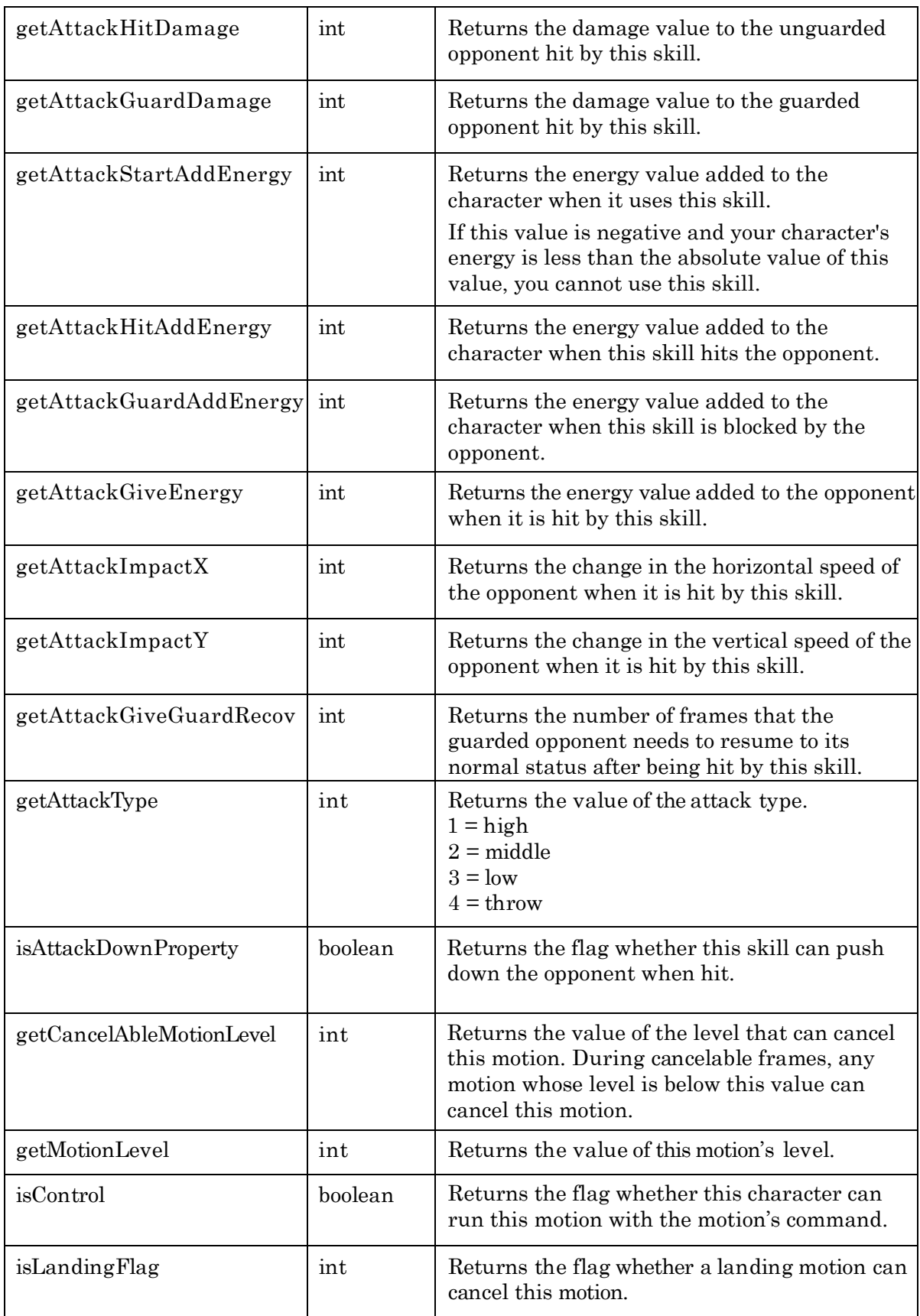

HitArea

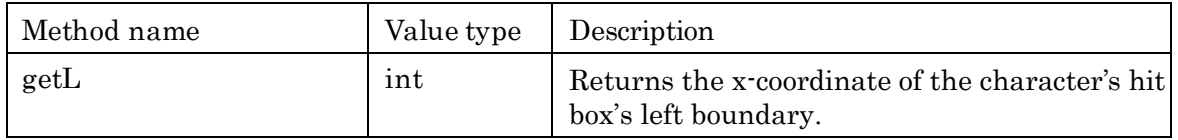

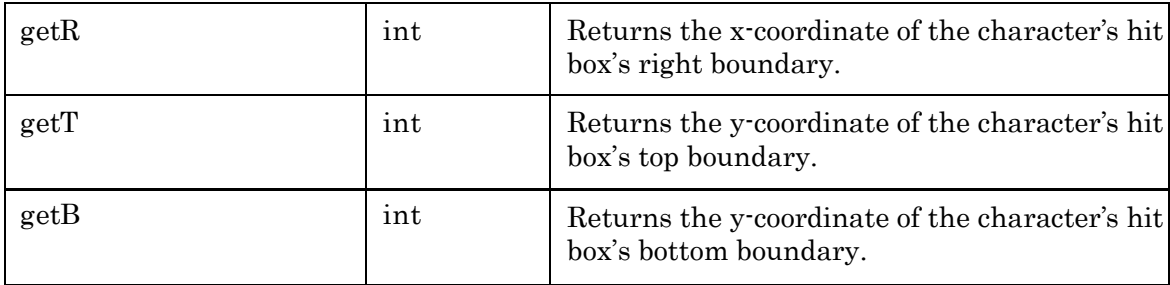

#### FrameData

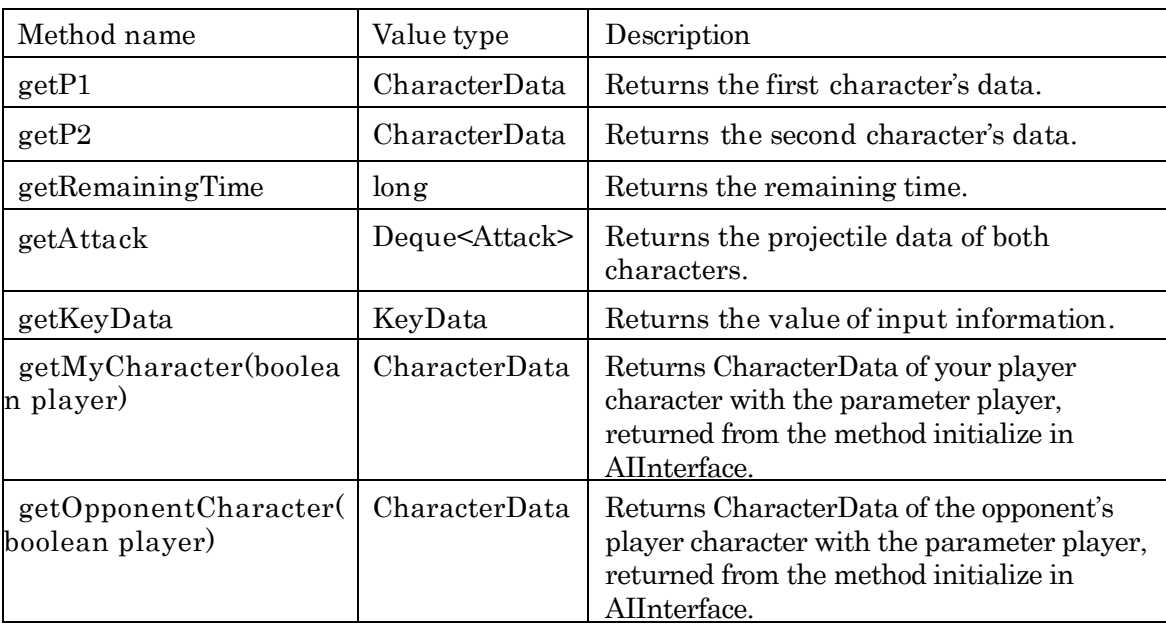

### CharacterData

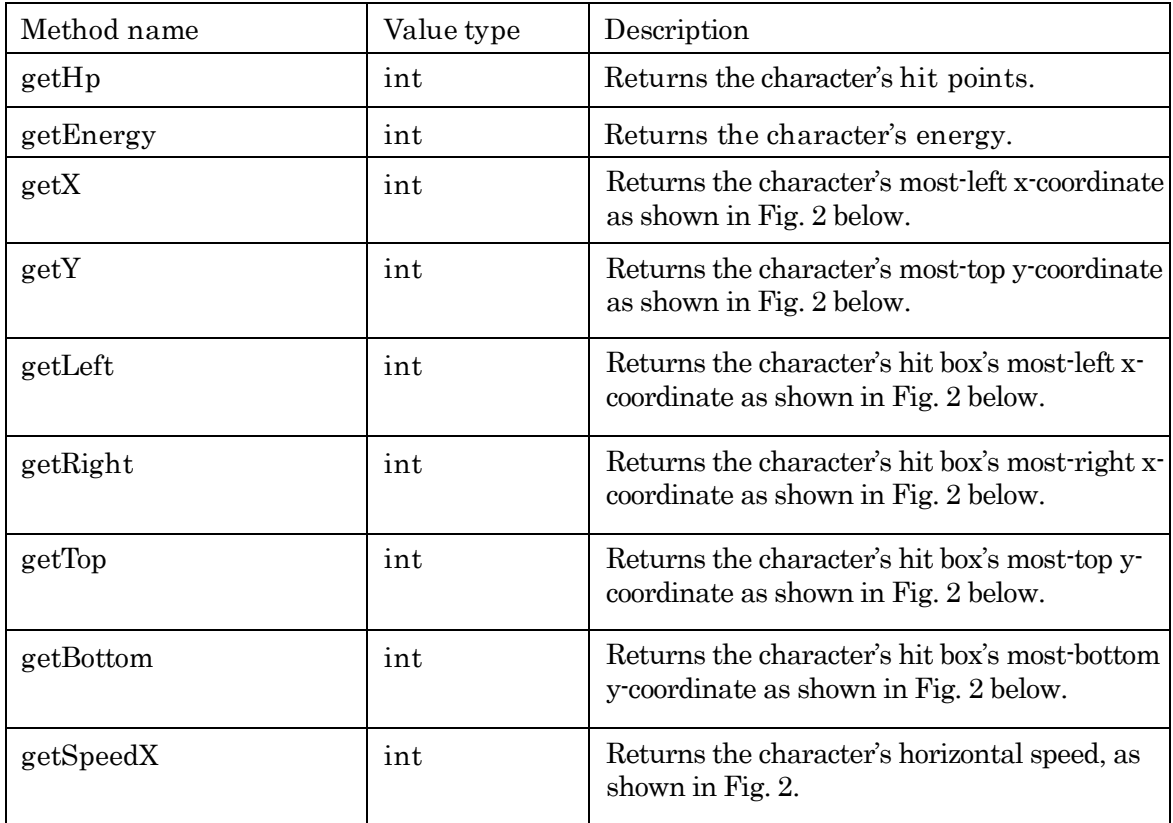

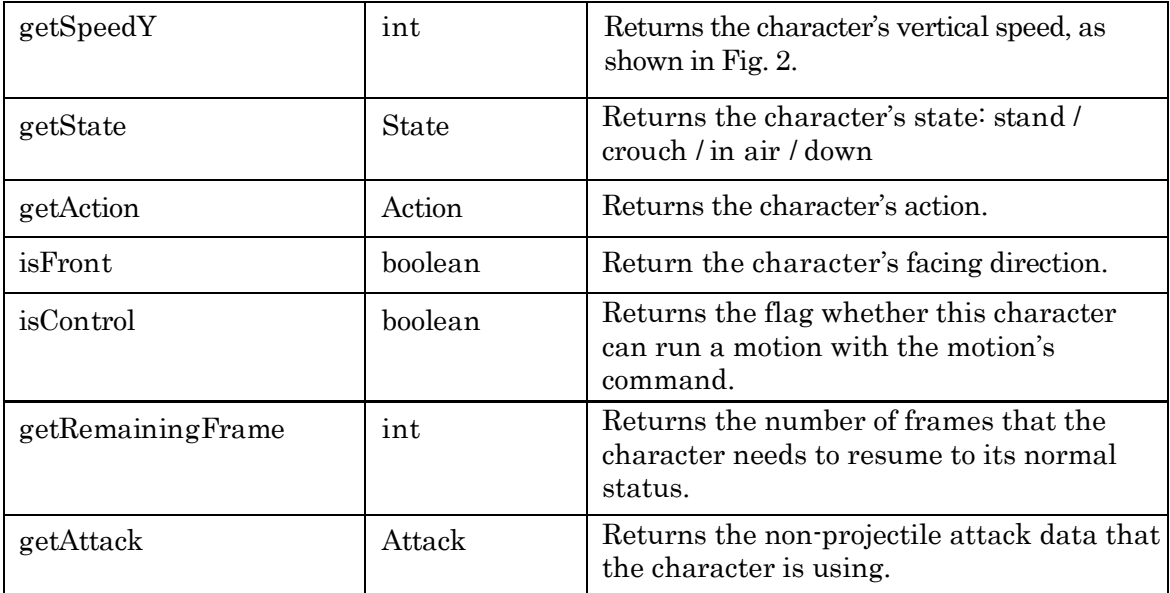

# KeyData

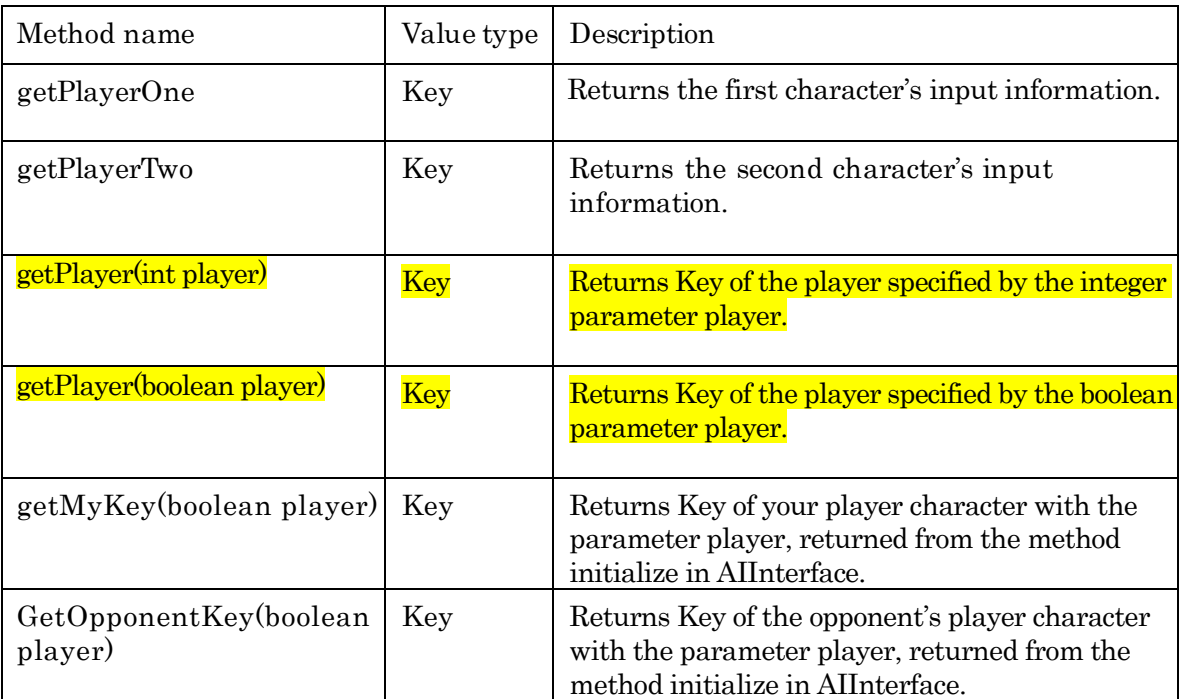

## Attack

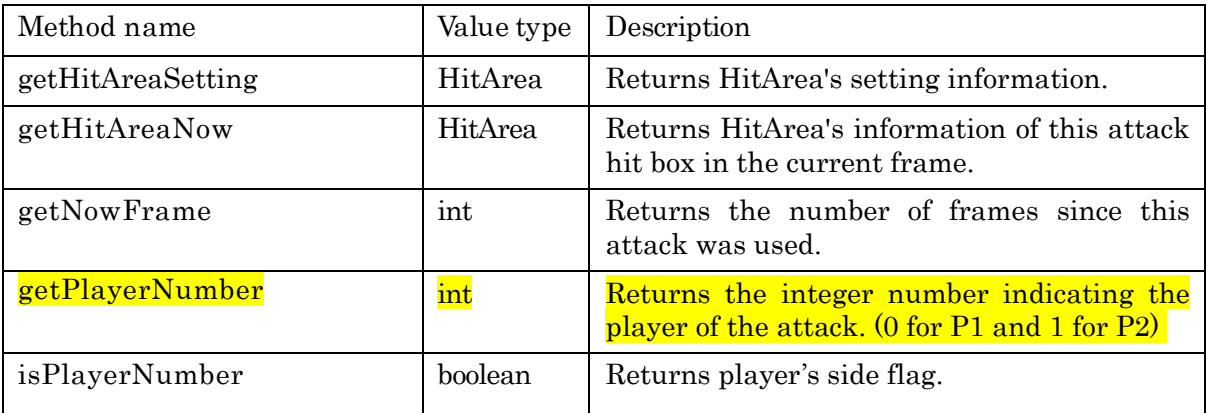

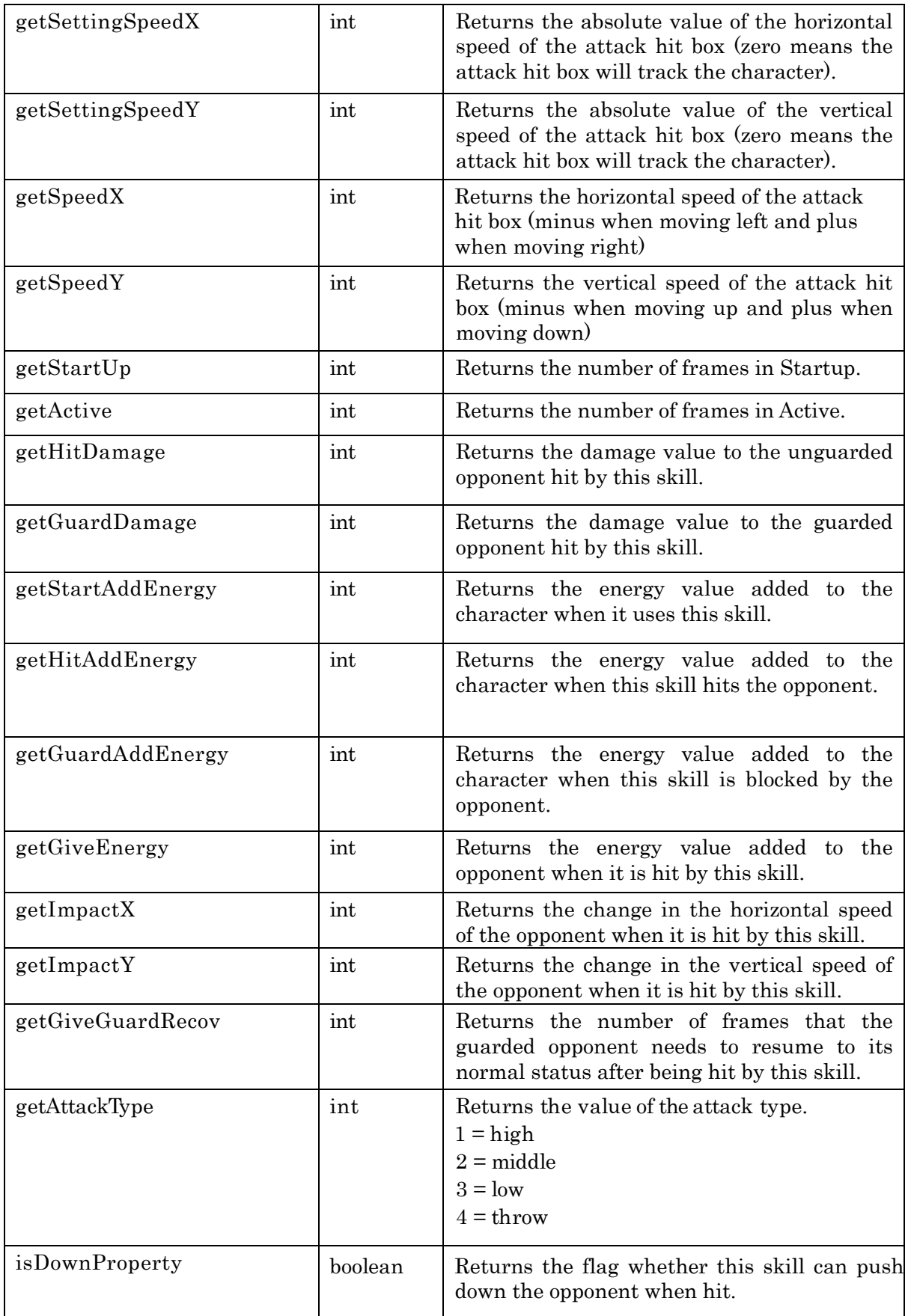

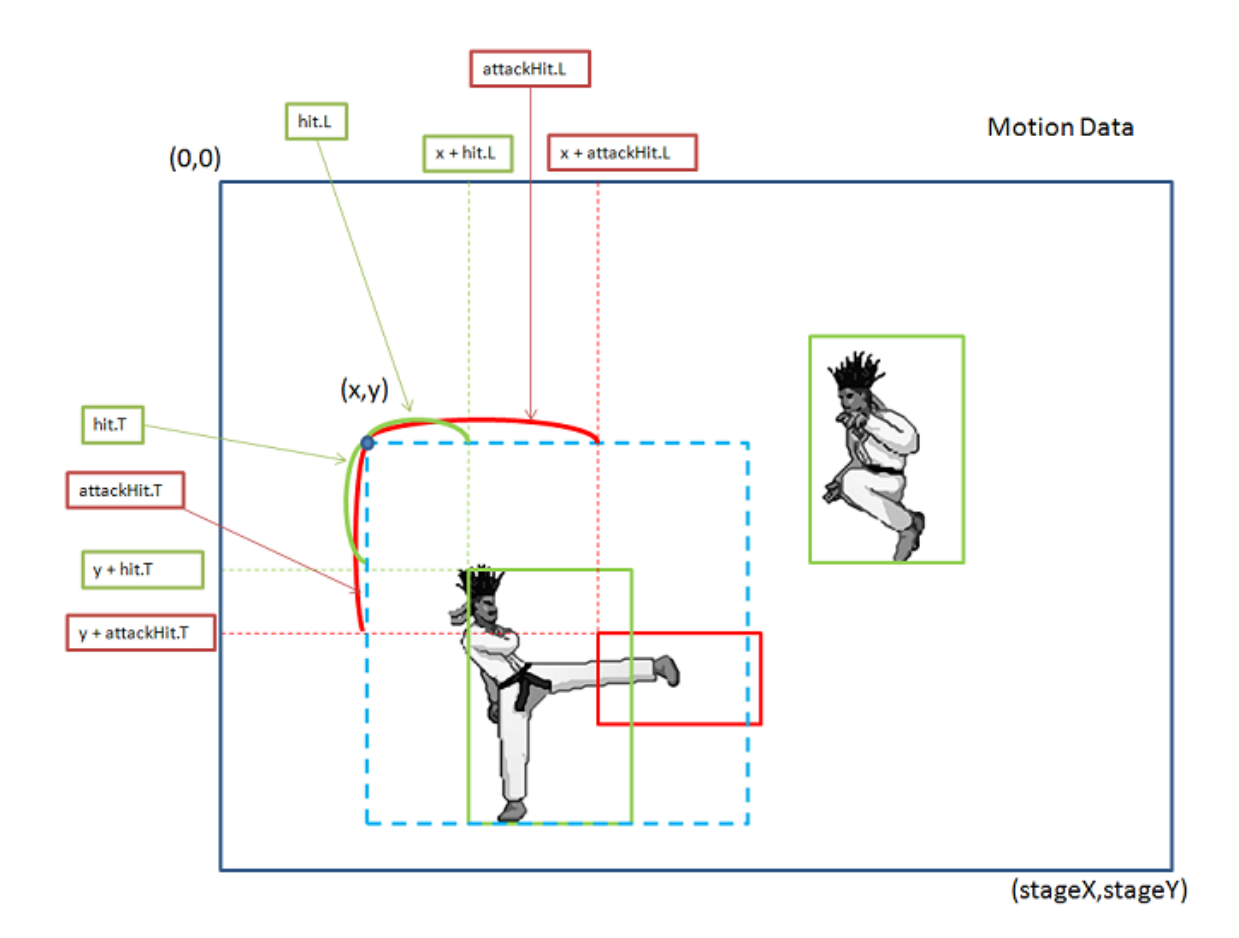

Figure.1: MotionData

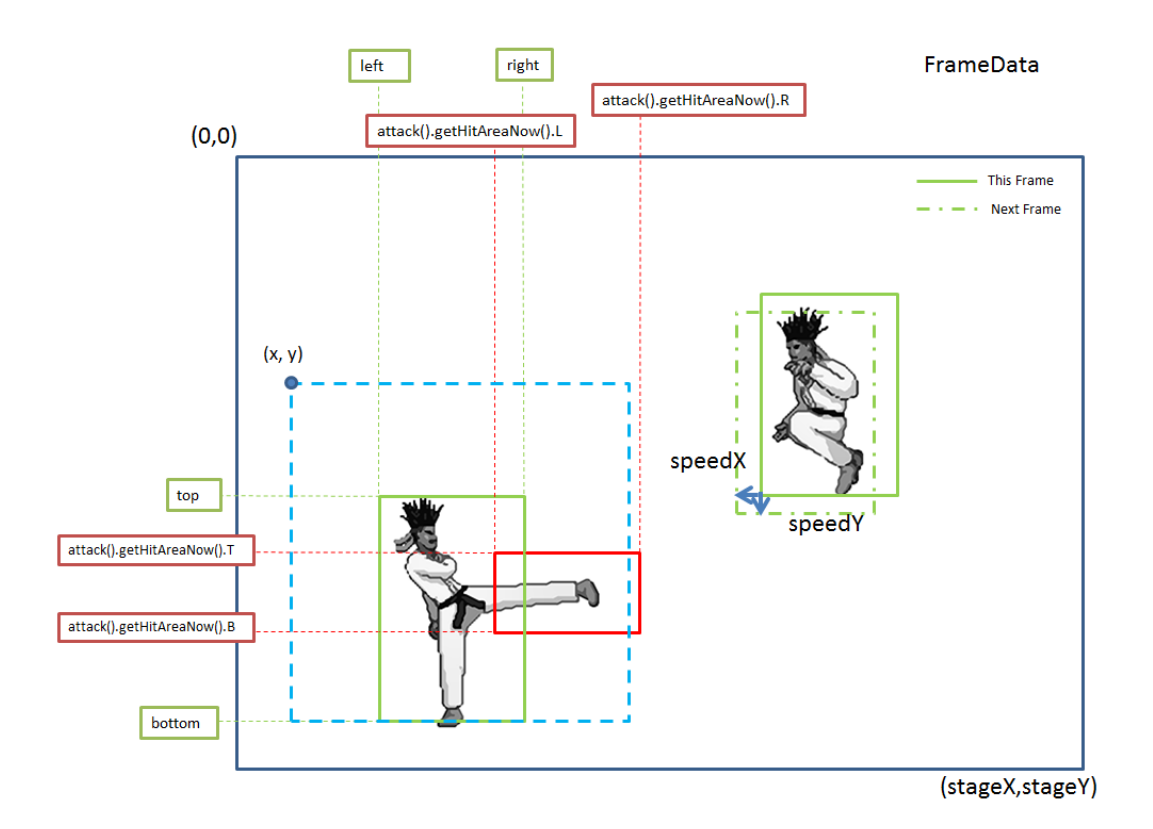

Figure.2: CharacterData